#### **МИНИСТЕРСТВО СЕЛЬСКОГО ХОЗЯЙСТВА РОССИЙСКОЙ ФЕДЕРАЦИИ** Федеральное государственное бюджетное образовательное учреждение высшего образования **«КУБАНСКИЙ ГОСУДАРСТВЕННЫЙ АГРАРНЫЙ УНИВЕРСИТЕТ ИМЕНИ И. Т. ТРУБИЛИНА»**

## **ИНСТИТУТ ЦИФРОВОЙ ЭКОНОМИКИ И ИННОВАЦИЙ**

**УТВЕРЖДАЮ** Директор института цифровой экономики и инноваций, профессор Дика В. А. Семидоцкий 29 мая 2023 г.

# **Рабочая программа дисциплины**

# **ЦИФРОВЫЕ РЫНКИ**

**Направление подготовки 38.03.01 Экономика**

**Направленность Цифровая экономика**

**Уровень высшего образования бакалавриат**

> **Форма обучения очная**

> > **Краснодар 2023**

Рабочая программа дисциплины «Цифровые рынки» разработана на основе федерального государственного образовательного стандарта высшего образования – бакалавриат по направлению подготовки 38.03.01 Экономика, утвержденного приказом Министерства науки и высшего образования Российской Федерации от 12 августа 2020 г. № 954.

Авторы:

доктор экон. наук, профессор

Jean/c

В. А. Семидоцкий

Рабочая программа обсуждена и рекомендована к утверждению решением кафедры цифровой экономики от 17.04.2023 г., протокол № 9.

доктор экон. наук, профессор

Example

В. А. Семидоцкий

Рабочая программа одобрена на заседании методической комиссии института цифровой экономики и инноваций от 11.05.2023, протокол № 9.

Председатель методической комиссии доктор экон. наук, профессор  $\left\{\text{A}\right\}$  В. А. Семидоцкий

Руководитель основной профессиональной образовательной программы доктор экон. наук, профессор  $\overline{A}$   $\overline{B}$ . А. Семидоцкий

### 1 Цель и задачи освоения дисциплины

Целью освоения дисциплины «Цифровые рынки» является приобретение студентами необходимых знаний и навыков по использованию сети Интернет для ведения бизнеса.

#### Задачи

- развитие у студентов понимания основ экономических отношений в условиях цифровой экономики;

- исследование тенденций развития цифровых денег и сопутствующих им рисков;

- изучение форм и инструментов цифровых рынков.

## 2 Перечень планируемых результатов обучения по дисциплине, соотнесенных с планируемыми результатами освоения ОПОП ВО

### В результате освоения дисциплины формируются следующие компетеннии:

ПК-5 Способность выявлять потребности и формировать задачи управления ИТ-инфраструктурой организации, проводить анализ результатов и осуществлять контроль за реализацией поставленных задач

## 3 Место дисциплины в структуре ОПОП ВО

«Цифровые рынки» является дисциплиной части, формируемой участниками образовательных отношений ОПОП ВО подготовки обучающихся по направлению подготовки 38.03.01 Экономика, направленность «Цифровая экономика».

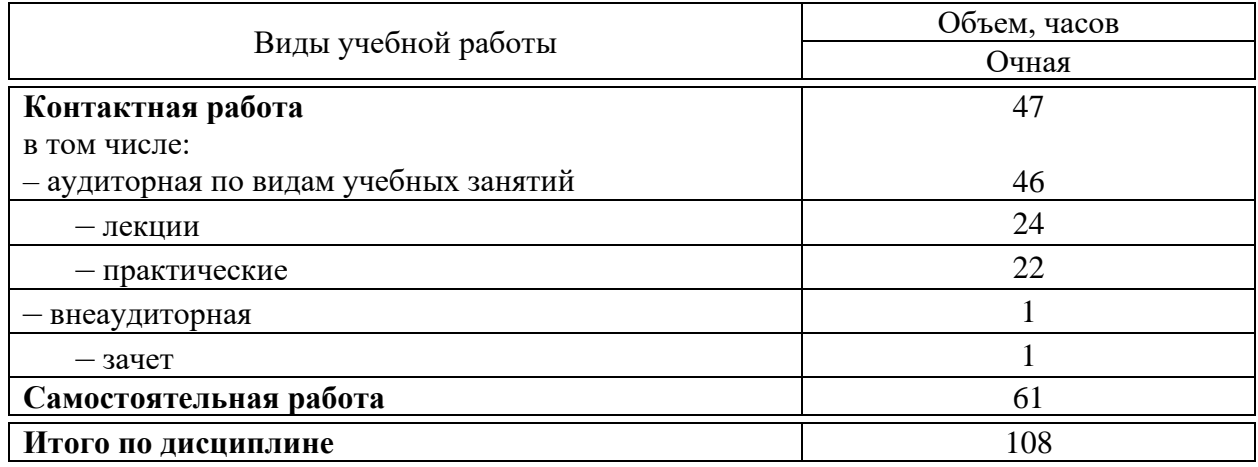

## 4 Объем дисциплины (108 часов, 3 зачетные единицы)

# **5 Содержание дисциплины**

По итогам изучаемой дисциплины студенты (обучающиеся) сдают зачет. Дисциплина изучается на 4 курсе, в 8 семестре по учебному плану очной формы обучения.

| $N_2$<br>$\Pi$<br>$\Pi$ | Тема.<br>Основные вопросы                                                                                                    | Формируемые<br>компетенции | Семестр | Виды учебной работы,<br>включая самостоятель-<br>ную работу студентов и<br>трудоемкость<br>(в часах) |                              |                                            |
|-------------------------|----------------------------------------------------------------------------------------------------|----------------------------|---------|----------------------------------------------------------------------------------------------------|------------------------------|--------------------------------------------|
|                         |                                                                                                    |                            |         | Лекции                                                                                               | Практи-<br>ческие<br>занятия | Само-<br>стоя-<br>тель-<br>ная ра-<br>бота |
| $\mathbf{1}$            | Сеть интернет - основная техноло-<br>гия электронной коммерции<br>Служба WWW. Язык HTML.<br>Создание Web-сайта через конструк-<br>тора сайтов.<br>Создание Web-сайта на языке HTML.                                                                                                    | $\Pi K-5$                  | 5       | 6                                                                                                    | 6                            | 16                                         |
| $\overline{2}$          | Электронная коммерция и элек-<br>тронный бизнес<br>Основные понятия электронной ком-<br>мерции.<br>Сектора электронной коммерции. Ос-<br>новные бизнес-модели.<br>Основные виды бизнеса в Интернете.                                                                                        | $\Pi K-5$                  | 5       | 6                                                                                                    | 6                            | 16                                         |
| 3                       | Организационно-технологические<br>аспекты создания электронного биз-<br>неса<br>Основные этапы создания электронного<br>бизнеса.<br>Сравнительный анализ электронных ма-<br>газинов.<br>Регистрация и хостинг сайта.                                                                        | $\Pi K-5$                  | 5       | 6                                                                                                    | 6                            | 16                                         |
| $\overline{4}$          | Электронная коммерция в мире<br>Электронная коммерция в России и<br>странах бывшего СССР.<br>Электронная коммерция в странах Север-<br>ной Америки и Латинской Америки.<br>Электронная коммерция в странах Азии,<br>Африки и Ближнего Востока. Электрон-<br>ная коммерция в странах Европы. | $\Pi K-5$                  | 5       | 6                                                                                                    | $\overline{4}$               | 13                                         |
| Итого                   |                                                                                                    |                            | 24      | 22                                                                                                   | 61                           |                                            |

**Содержание и структура дисциплины по очной форме обучения**

## 6 Перечень учебно-методического обеспечения для самостоятельной работы обучающихся по дисциплине

## 7 Фонд оценочных средств для проведения промежуточной аттестации

#### 7.1 Перечень компетенций с указанием этапов их формирования в процессе освоения ОПОП ВО

#### 7.2 Описание показателей и критериев оценивания компетенций на различных этапах их формирования, описание шкалы оценивания

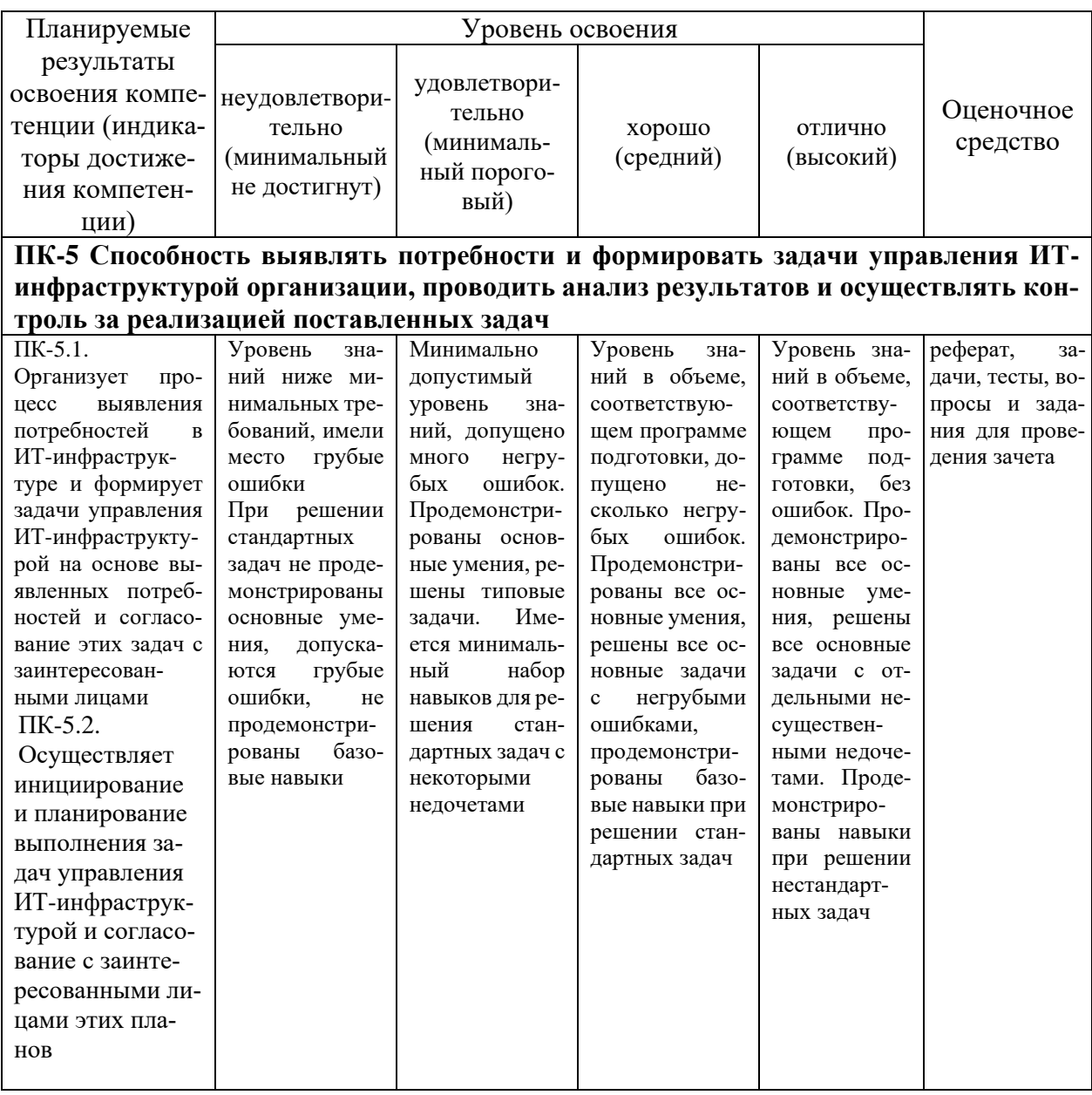

7.3 Типовые контрольные задания или иные материалы, необходимые для оценки знаний, умений, навыков, характеризующих этапы формирования компетенций в процессе освоения ОПОП ВО

#### Текущий контроль

Устный опрос - метод контроля знаний, заключающийся в осуществлении взаимодействия между преподавателем и студентом посредством получения от студента ответов на заранее сформулированные вопросы.

Устный опрос (приведены примеры заданий)

1. Какие системы расчётов использовали банки на этапе формирования цифровых платёжных систем?

2. Какие цифровые платёжные системы используют банки в настоящее время?

3. Как сегодня можно определить понятие "цифровые деньги"?

4. Какие преимущества имеют электронные деньги перед наличными?

5. На какие категории делятся электронные деньги?

6. Назовите этапы внедрения системы быстрых платежей в России.

7. Что является основным драйвером системы быстрых платежей?

8. Что представляет собой технология блокчейн в широком понимании?

9. Опишите разные интерпретации понятия "криптовалюта"?

10. Какой из видов криптовалюты является сегодня самым популярным и почему?

11. Назовите основные преимущества биткойна перед традиционными валютами?

12. Что означает "пиринговое финансирование"?

13. Что сегодня относят к основным функция пирингового кредитования?

14. Какие преимущества могут дать, помимо финансирования, краудфандинговые платформы для реализации

бизнес-илеи?

15. Что представляет площадка "город денег"?

Реферат – краткий доклад или презентация по определенной теме, где собрана информация из одного или нескольких источников.

Примеры тем рефератов

1. Платформы удаленной идентификации и аутентификации субъектов рынка.

2. Цифровые маркетплейсы реализации финансовых продуктов и услуг.

3. платформы облачных сервисов обеспечения финансовых технологий.

Текст реферата должен содержать аргументированное изложение определенной темы. Реферат должен быть структурирован (по главам, разделам,

параграфам) и включать разделы: введение, основная часть, заключение, список используемых источников. В зависимости от тематики реферата к нему могут быть оформлены приложения, содержащие документы, иллюстрации, таблицы, схемы и т. д.

#### Задание

Задание 1. Проанализируйте эмиссии банками кобрендинговых карт как одного из направлений развития карточного

бизнеса.

Задание 2. Проведите исследование мультибрендовых карточных проектов и дайте оценку рынка данного вида карт.

Задание 3. Проведите исследование мультибейджинговых платежных систем и дайте им характеристику и оценку.

Задание 4. Проведете самостоятельное исследование Call-центров кредитных организаций, их функционал и

проведете исследование зависимости качества.

обслуживания клиентов Call-центрами на эффективность работы подразделения розничного бизнеса

коммерческого банка.

Задание 5. Проведите самостоятельное исследование обеспеченности рынка платежных услуг такими

составляющими его инфраструктуры как банкоматы, терминалы и т.д.

Тестирование - метод оценивания уровня знаний студентов, состоящий из системы тестовых заданий, стандартизованной процедуры проведения, обработки и анализа результатов. Тестовые задания по дисциплине «Основы программирования» включены в базу тестовых заданий «Основы программирования» в конструкторе тестов адаптивной структуры тестирования (АСТ) и имеются в наличии в Центре информационных технологий КубГАУ.

Тест (приведены примеры)

1. С помощью какого оператора происходит обращение к элементам некоторой записи?

- a) Record
- 6) While
- $_{\rm B}$ ) With

2. Какой заголовок программы правильный?

- a) program Zadacha 1
- б) program Задача 1
- B) program nom5

3. Служебное слово IFв условном операторе переводится как... а) ЕСЛИ

б) ТОГДА в) ИНАЧЕ г) ВВОД

4. Алгоритм, в котором его выполнение определяется проверкой какихлибо условий, называется…

а) циклическим

б) развлетвляющимся

в) алгоритмом следования

г) линейным.

5. Какой оператор в языке программирования Паскаль выполняет целочисленное деление двух натуральных чисел?

а) Div

б) Mod

в) Int

 $\Gamma$ ) /

## **Промежуточная аттестация**

*Вопросы и задания для проведения промежуточного контроля*

Способность выявлять потребности и формировать задачи управления ИТ-инфраструктурой организации, проводить анализ результатов и осуществлять контроль за реализацией поставленных задач (ПК-5)

#### *Вопросы к зачету*

1. Развитие цифровых технологий на финансовом рынке.

2. Создание и развитие цифровой финансовой инфраструктуры.

3. Переход на электронное взаимодействие между финансовыми организациями и государственными информационными

ресурсами.

4. Концептуальные модели платёжных систем.

5. Параметры конъюнктуры и механизм функционирования рынка платёжных услуг.

- 6. Риски, связанные с использованием платёжных систем.
- 7. Понятие и сущность криптовалют.
- 8. Виды криптовалюты.
- 9. Правовые основы регулирования криптовалют.
- 10. Понятие и виды "народного" или пирингового финансирования.
- 11. Сущность и назначение краудфандинговой платформы.
- 12. Способы сбора средств на краудфандинговых площадках.

Типовые задания к зачету

Задание 1. Сервис Яндекс.Диск

1 Авторизуйтесь на сервисе Яндекс.Диск (disk.yandex.ru), используя логин и пароль от почты Яндекс.

2 С помощью мышки перетащите в Яндекс.Диск файл или архив с диска компьютера.

3 Предоставьте доступ к этому файлу с помощью кнопки «Поделиться».

4 Ссылку для скачивания файла направьте по электронной почте преподавателю или одногруппникам.

Задание 2. Рассчитать оценку экономической эффективности работы сайта, если известно следующее:

- реализация проекта выполнялась в течение 2 лет;

- единовременные затраты на реализацию проекта составили: 200 000 руб.;

- эксплуатационные затраты на реализацию проекта составили: в первый год – 90 000 руб., во второй год 85 000 руб.;

- доходы, полученные в результате реализации проекта составили: в первый  $r$ од – 1 500 000 руб., во второй год 2 000 000 руб.

Задание 3. Рассчитать экономическую эффективность Интернет рекламы, если известно следующее:

- месячное число хостов (уникальных IP) сайта составили 23 523;

- из них по рекламной ссылке перешли 3,28%;
- число хитов равно 123 406

Задание 4. Разработать и представить на проверку стартовую страницу гипотетической информационной системы

(интернет-магазина), реализованную как Web интерфейс, который содержит следующие обязательные элементы:

- иконы, символы, знаки;
- многооконный режим;
- всплывающие подсказки;
- диалоговые окна;
- проверка правописания.

## **7.4 Методические материалы, определяющие процедуры оценивания знаний, умений, навыков, характеризующих этапы формирования компетенций**

Контроль освоения дисциплины и оценка знаний обучающихся на экзамене производится в соответствии с Пл КубГАУ 2.5.1 «Текущий контроль успеваемости и промежуточная аттестация обучающихся».

## **Критерии оценки знаний обучаемых при проведении опроса**.

Оценка **«отлично»** выставляется за полный ответ на поставленный вопрос с включением в содержание ответа лекции, материалов учебников, дополнительной литературы без наводящих вопросов.

Оценка **«хорошо»** выставляется за полный ответ на поставленный вопрос в объеме лекции с включением в содержание ответа материалов учебников с четкими положительными ответами на наводящие вопросы преподавателя.

Оценка **«удовлетворительно»** выставляется за ответ, в котором озвучено более половины требуемого материала, с положительным ответом на большую часть наводящих вопросов.

Оценка **«неудовлетворительно»** выставляется за ответ, в котором озвучено менее половины требуемого материала или не озвучено главное в содержании вопроса с отрицательными ответами на наводящие вопросы или студент отказался от ответа без предварительного объяснения уважительных причин.

**Критериями оценки реферата** являются: новизна текста, обоснованность выбора источников литературы, степень раскрытия сущности вопроса, соблюдения требований к оформлению.

Оценка «**отлично**» – выполнены все требования к написанию реферата: обозначена проблема и обоснована её актуальность; сделан анализ различных точек зрения на рассматриваемую проблему и логично изложена собственная позиция; сформулированы выводы, тема раскрыта полностью, выдержан объем; соблюдены требования к внешнему оформлению.

Оценка «**хорошо**» – основные требования к реферату выполнены, но при этом допущены недочёты. В частности, имеются неточности в изложении материала; отсутствует логическая последовательность в суждениях; не выдержан объём реферата; имеются упущения в оформлении.

Оценка «**удовлетворительно**» – имеются существенные отступления от требований к реферированию. В частности: тема освещена лишь частично; допущены фактические ошибки в содержании реферата; отсутствуют выводы.

Оценка «**неудовлетворительно**» – тема реферата не раскрыта, обнаруживается существенное непонимание проблемы или реферат не представлен вовсе.

#### **Критерии оценки знаний при проведении тестирования.**

Оценка «**отлично**» выставляется при условии правильного ответа студента не менее чем на 85 % тестовых заданий;

Оценка «**хорошо**» выставляется при условии правильного ответа студента не менее чем на 70 % тестовых заданий;

Оценка «**удовлетворительно**» выставляется при условии правильного ответа студента не менее чем на 51 %;

Оценка «**неудовлетворительно**» выставляется при условии правильного ответа студента менее чем на 50 % тестовых заданий.

Результаты текущего контроля используются при проведении промежуточной аттестации.

#### **Критерии оценки на зачете.**

Оценка «**отлично**» выставляется обучающемуся, показавшему всесторонние, систематизированные, глубокие знания вопросов экзаменационного билета и умение уверенно применять их на практике при решении конкретных задач, свободное и правильное обоснование принятых решений.

Оценка «**хорошо**» выставляется обучающемуся, если он твердо знает материал, грамотно и по существу излагает его, умеет применять полученные знания на практике, но допускает в ответе или в решении задач некоторые неточности, которые может устранить с помощью дополнительных вопросов преподавателя.

Оценка «**удовлетворительно**» выставляется обучающемуся, показавшему фрагментарный, разрозненный характер знаний, недостаточно правильные формулировки базовых понятий, нарушения логической последовательности в изложении программного материала, но при этом он владеет основными понятиями выносимых на экзамен, необходимыми для дальнейшего обучения и может применять полученные знания по образцу в стандартной ситуации.

Оценка «**неудовлетворительно**» выставляется обучающемуся, который не знает большей части основного содержания выносимых на экзамен вопросов тем дисциплины, допускает грубые ошибки в формулировках основных понятий и не умеет использовать полученные знания при решении типовых практических задач.

## **8 Перечень основной и дополнительной учебной литературы**

#### **Основная учебная литература**

1. Ревинова С.Ю. Бизнес в Интернете: Учебно-методическое пособие: в 2 ч. Ч. 1 / С.Ю. Ревинова. - М.: Изд-во РУДН, 2018. - 62 с. - ISBN 978-5-209- 08753-3. - ISBN 978-5-209-08754-0 (ч. 1). [Электронный ресурс http://lib.rudn.ru/ProtectedView/Book/ViewBook/6372]

2. Ревинова С.Ю. Бизнес в Интернете: Учебно-методическое пособие: в 2 ч. Ч. 2 / С.Ю. Ревинова. - Электронные текстовые данные. - М. : Изд-во РУДН, 2018. - 53 с. - ISBN 978-5-209-08753-3. - ISBN 978-5-209-08755-7 (ч. 2). [Электронный ресурс [http://lib.rudn.ru/ProtectedView/Book/ViewBook/6371\]](http://lib.rudn.ru/ProtectedView/Book/ViewBook/6371)

#### **Дополнительная учебная литература**

1. Гаврилов Л. П. Электронная коммерция - М.: Юрайт, 2021. –Режим доступа: https://urait.ru/viewer/elektronnaya-kommerciya-469613

2. Гаврилов Л. П. Организация коммерческой деятельности: электронная коммерция- М.: Юрайт, 2021. – Режим доступа: https://urait.ru/book/organizaciya-kommercheskoy-deyatelnosti-elektronnayakommerciya-474772

3. Кобелев, О.А. Электронная коммерция [Электронный ресурс] : учеб. пособие / ред.: С.В. Пирогов, О.А. Кобелев .— 4-е изд., перераб. и доп. — М. : ИТК "Дашков и К", 2018 .— 684 с. — ISBN 978-5-394-01738-4 .— Режим доступа: https://lib.rucont.ru/efd/689365

4. Электронная торговля [Электронный ресурс]: учебник [для бакалавров] / Р.Р. Дыганова, Г.Г. Иванов, Р.Р. Салихова, В.А. Матосян .— М. : ИТК "Дашков и К", 2020 .— 150 с. — (Учебные издания для бакалавров) .— ISBN 978-5-394-03924-9 .— Режим доступа: https://lib.rucont.ru/efd/734782

5. Климович А. Электронная коммерция и интернет-маркетинг. – М.: Т8.- 2020. – 390 с.

## **9 Перечень ресурсов информационно-телекоммуникационной сети «Интернет»**

## **Перечень ЭБС**

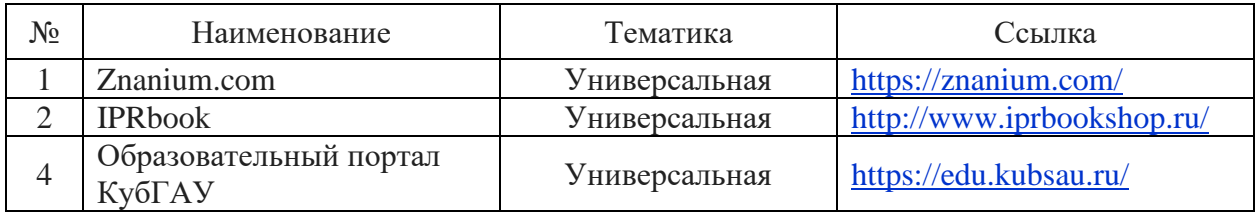

#### **Перечень Интернет сайтов:**

- 1. Сайт ИНТУИТ. Специфика и примеры <http://www.intuit.ru/studies/courses/2251/113/lecture/3305>
- 2. Электронно-библиотечная система «Университетская библиотека online» – <http://biblioclub.ru/>

## **10 Методические указания для обучающихся по освоению дисциплины**

# **11 Перечень информационных технологий, используемых при осуществлении образовательного процесса по дисциплине, включая перечень программного обеспечения и информационных справочных систем**

Информационные технологии, используемые при осуществлении образовательного процесса по дисциплине позволяют:

- обеспечить взаимодействие между участниками образовательного процесса, в том числе синхронное и (или) асинхронное взаимодействие посредством сети «Интернет»;

- фиксировать ход образовательного процесса, результатов промежуточной аттестации по дисциплине и результатов освоения образовательной программы;

- организовать процесс образования путем визуализации изучаемой информации посредством использования презентационных технологий;

- контролировать результаты обучения на основе компьютерного тестирования.

#### Перечень лицензионного программного обеспечения

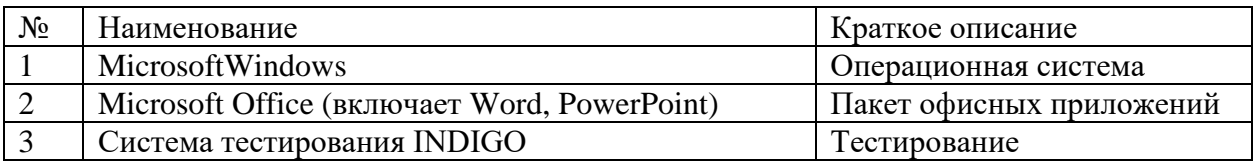

### Перечень профессиональных баз данных и информационных справочных систем

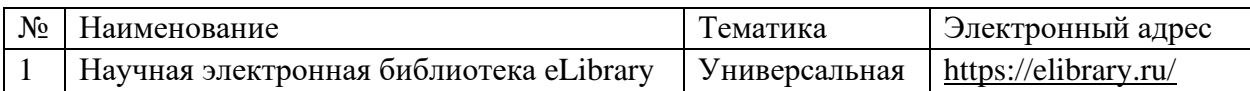

## Доступ к сети Интернет

Доступ к сети Интернет, доступ в электронную информационно-образовательную среду университета.

## 12 Материально-техническое обеспечение для обучения по дисциплине

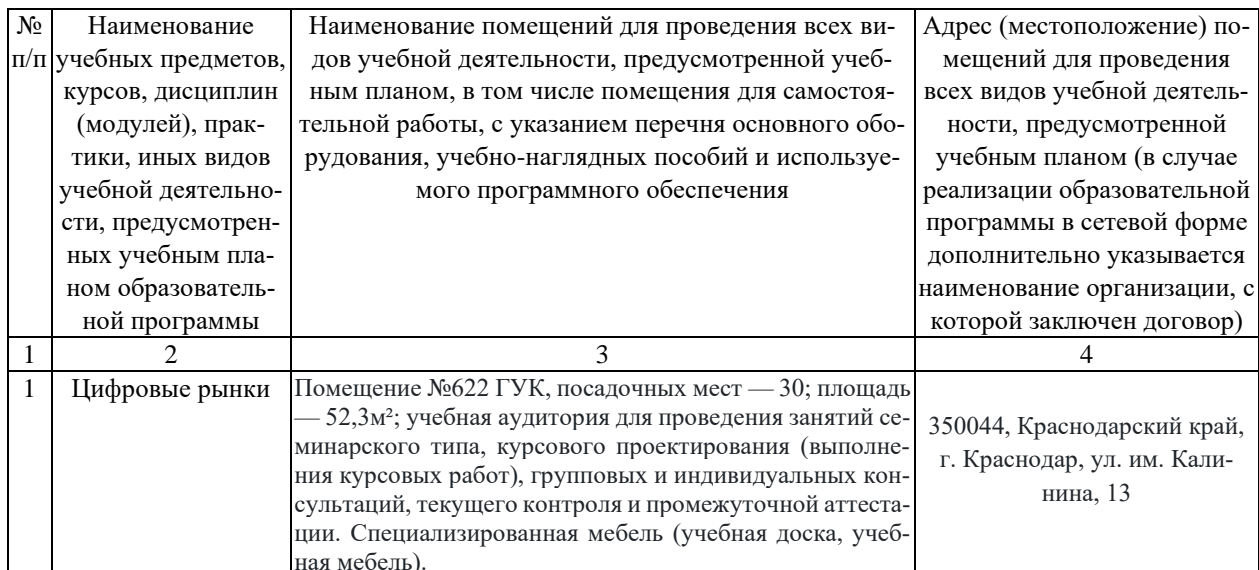

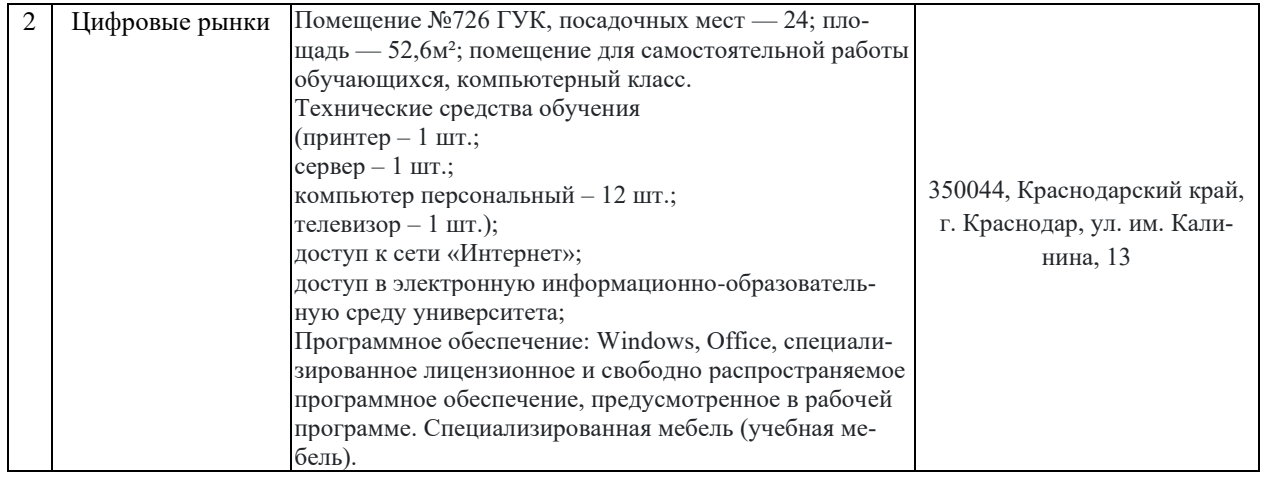